# **Register allocation**

Advanced Compiler Construction Michel Schinz — 2024–04–11

# Register allocation

#### **Register allocation** consists in:

- rewriting a program that makes use of an unbounded number of virtual or pseudo-registers,
- into one that only uses physical (machine) registers.
- Some virtual registers might have to be **spilled** to memory. Register allocation is done:
- very late in the compilation process typically only instruction scheduling comes later,
- on an IR very close to machine code.

# Setting the scene

We will do register allocation on an RTL with:

- n machine registers  $R_0$ , ...,  $R_{n-1}$  (some with non-numerical indexes like the link register RLK),

3

- unbounded number of virtual registers  $v_0$ ,  $v_1$ , ...

Of course, virtual registers are only available before register allocation.

# Running example

2

Euclid's algorithm to compute greatest common divisor.

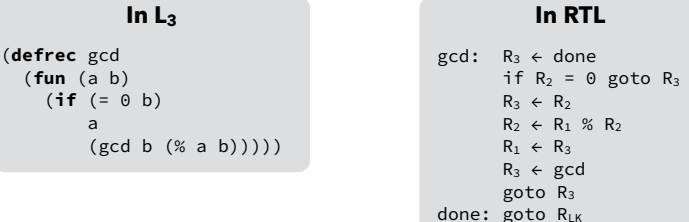

Calling conventions:

- the arguments are passed in  $R_1, R_2, \ldots$
- the return address is passed in  $R_{LK}$ ,
- the return value is passed in  $R_1$ .

# Register allocation example

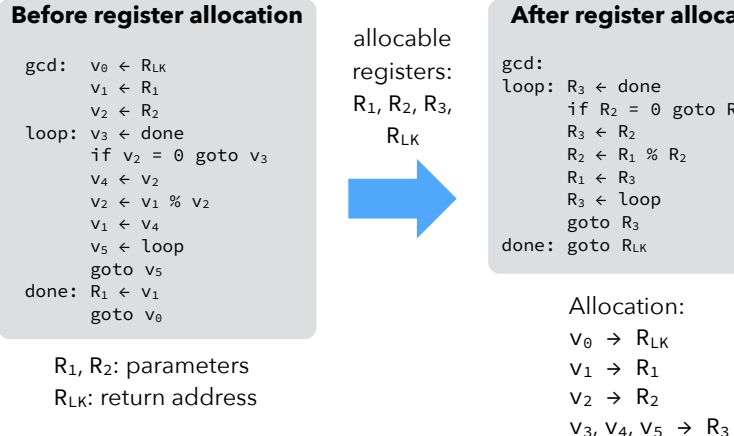

#### **After register allocation** ← done  $R_2 = 0$  goto  $R_3$  $\leftarrow R_2$  $\leftarrow$  R<sub>1</sub> % R<sub>2</sub>  $\leftarrow$  R<sub>3</sub> R3 ← loop  $bc$  R<sub>3</sub> oto R<sub>LK</sub> Allocation:  $v_{\odot} \rightarrow R_{LK}$  $v_1 \rightarrow R_1$  $v_2 \rightarrow R_2$

# **Techniques**

We will study two commonly used techniques: 1. register allocation by **graph coloring**, which: – produces good results, – is relatively slow, – is therefore used mostly in batch compilers, 2. **linear scan** register allocation, which: – produces average results, – is very fast, – is therefore used mostly in JIT compilers. Both are **global**: they allocate registers for a whole function at a time.

# Allocation by graph coloring

6

Register allocation can be reduced to graph coloring:

- 1. build the **interference graph**, which has:
- one node per register real or virtual,
- one edge between each pair of nodes whose registers are live at the same time.
- 2. color the interference graph with at most K colors (K = number of available registers), so that all nodes have a different color than all their neighbors.

8

#### Problems:

- coloring is NP-complete for arbitrary graphs,
- a K-coloring might not even exist.

# **Technique #1: graph coloring**

7

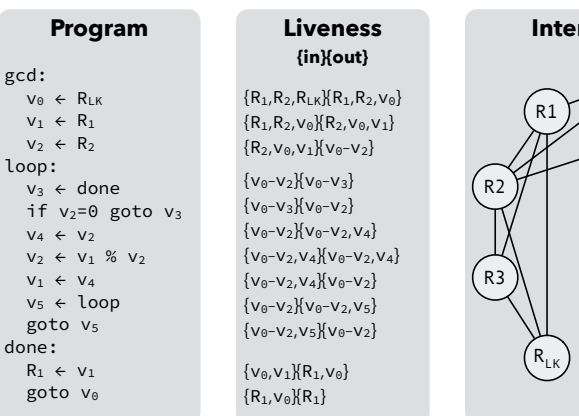

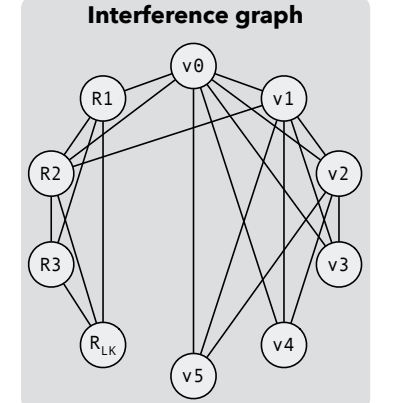

# Coloring example

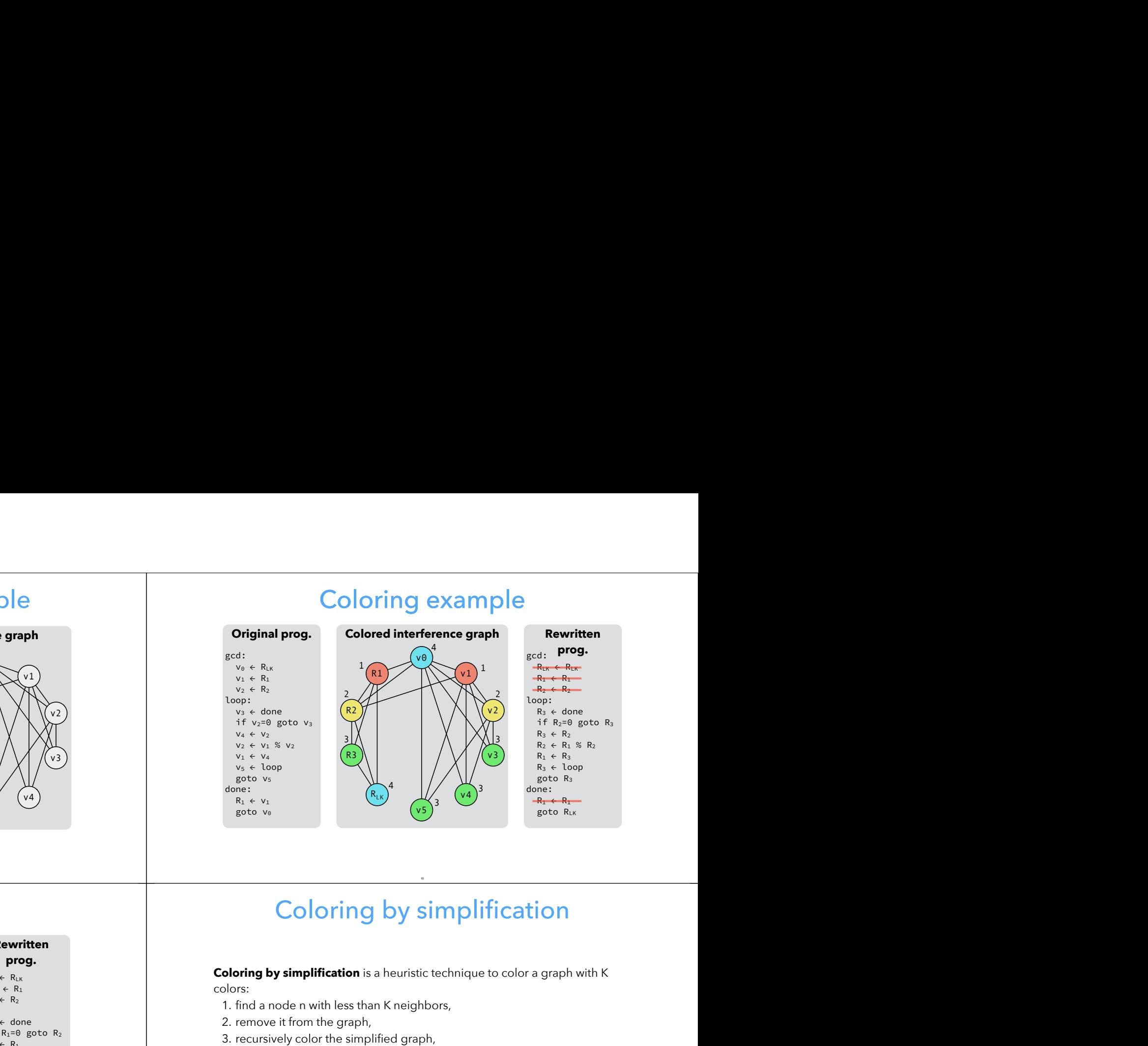

# Coloring example (2)

9

Interference graph example

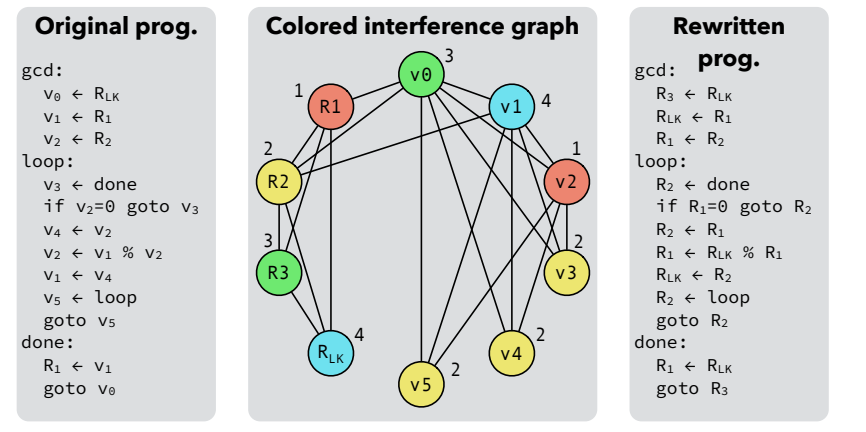

This second coloring is also correct, but produces worse code!

11

10

colors: **Coloring by simplification** is a heuristic technicolors:<br>
1. find a node n with less than K neighbors,<br>
2. remove it from the graph,<br>
3. recursively color the simplified graph,<br>
4. color n with any color not used by its n

- 
- 2. remove it from the graph,
- 
- 4. color n with any color not used by its neighbors.
- What if there is no node with less than K neighbors?
- a K-coloring might not exist,
- 

# Coloring by simplification

Number of available colors (K): 3

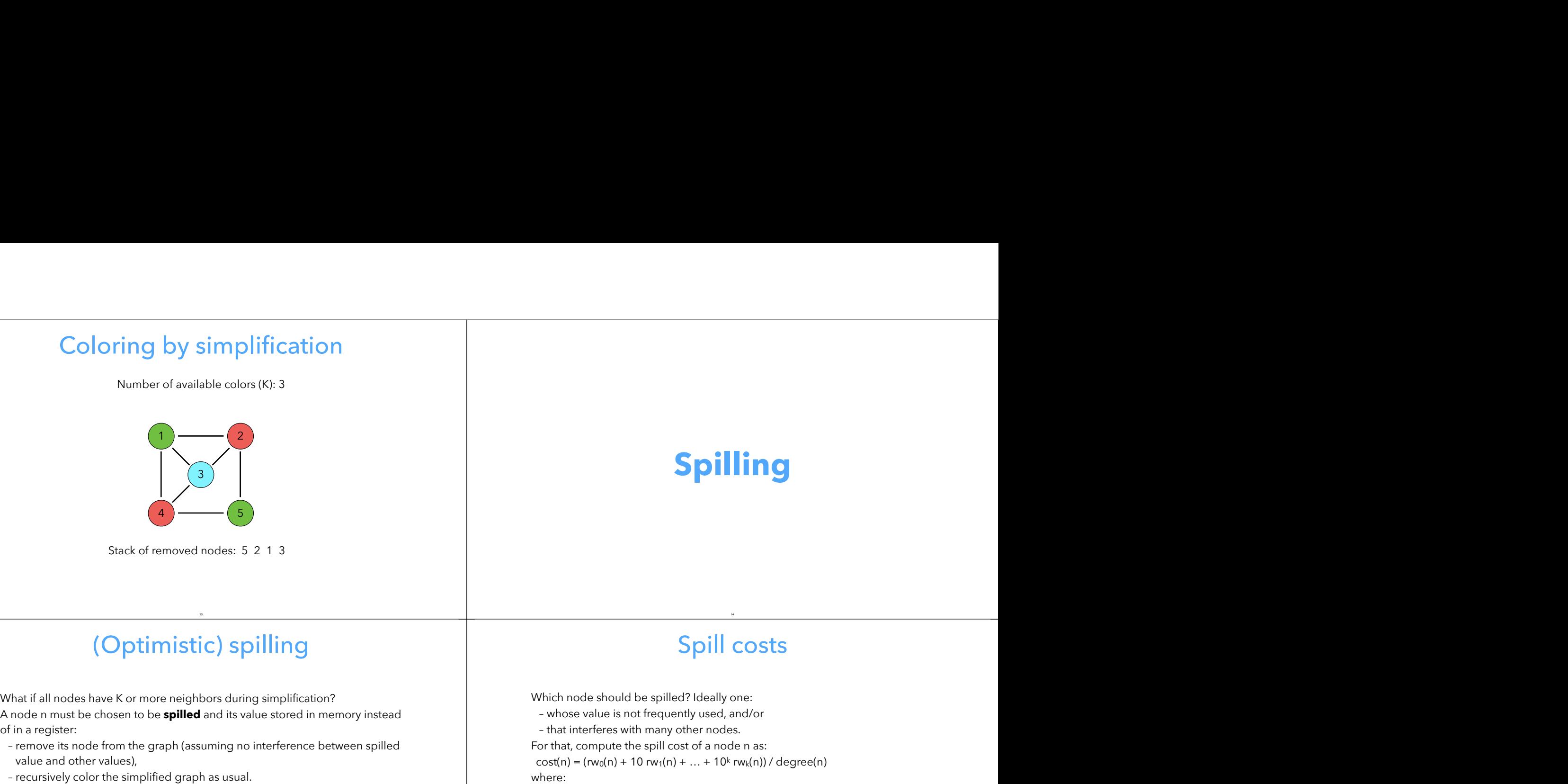

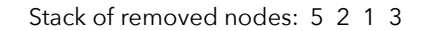

# (Optimistic) spilling

13

A node n must be chosen to be **spilled** and its value stored in memory instead of in a register:

- remove its node from the graph (assuming no interference between spilled value and other values),
- 

Once recursive coloring is done, two cases:

1. by chance, the neighbors of n do not use all the possible colors, n is not spilled,

15

2. otherwise, n is really spilled.

# **Spilling**

# Spill costs

14

Which node should be spilled? Ideally one:

- whose value is not frequently used, and/or
- that interferes with many other nodes.

For that, compute the spill cost of a node n as:

 $cost(n) = (rw_0(n) + 10 rw_1(n) + ... + 10k rw_k(n))/degree(n)$ where:

– rwi(n) is the number of times the value of n is read or written in a loop of depth i,

– degree(n) is the number of edges adjacent to n in the interference graph. Then spill the node with lowest cost.

# Spilling of pre-colored nodes

The interference graph contains nodes corresponding to the physical registers of the machine:

- they are said to be **pre-colored**, as their color is given by the machine register they represent,
- registers!).

# Spilling example: costs

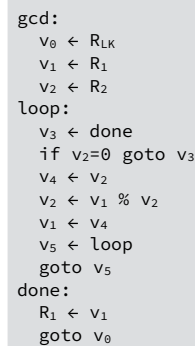

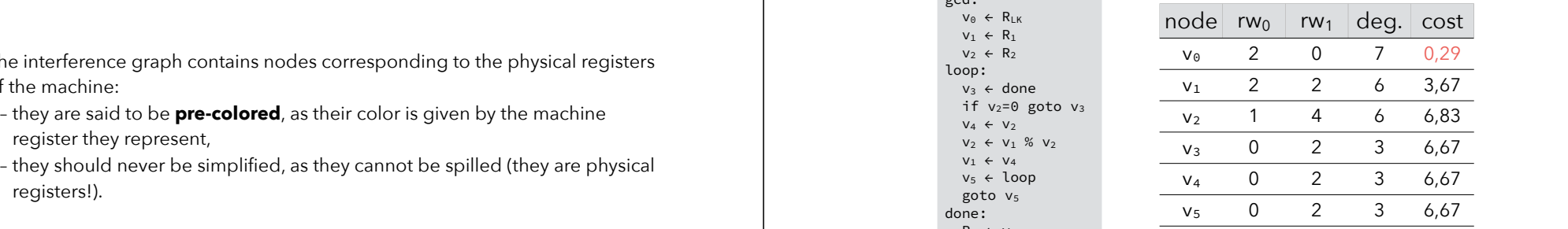

#### $cost = (rw<sub>0</sub> + 10 rw<sub>1</sub>) / degree$

# Spilling example

17

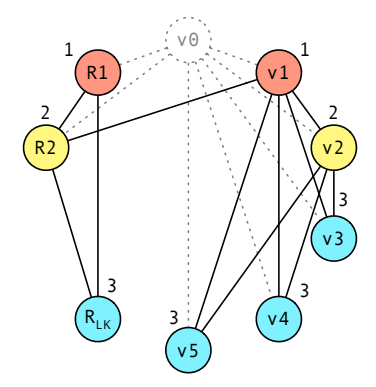

19

# Consequences of spilling

18

After spilling, rewrite the program to:

– insert code just before the spilled value is read, to fetch it from memory,

– insert code just after the spilled value is written, to write it back to memory. But: spilling code introduces new virtual registers, so register allocation must be redone!

20

In practice, 1–2 iterations are enough in almost all cases.

# Spilling code integration

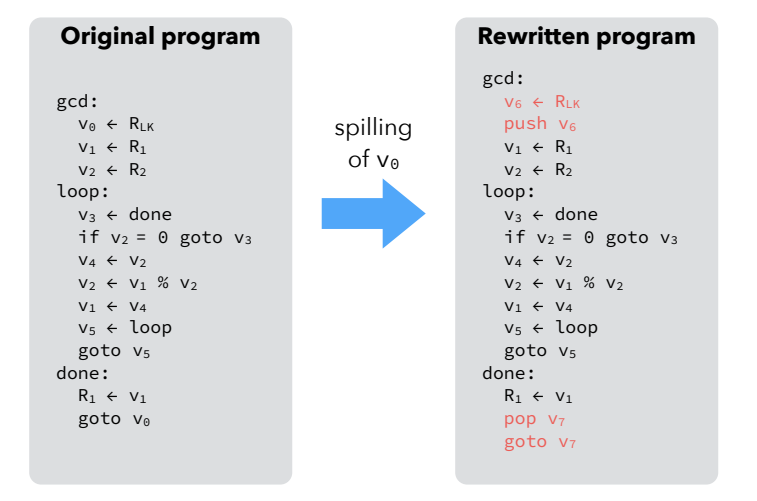

21

# New interference graph

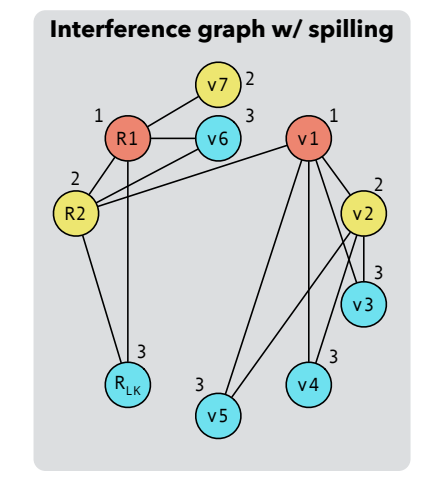

**Final program** gcd:  $R_{LK}$   $\leftarrow$   $R_{LK}$  push RLK  $-R_1 \leftarrow R_1$  $-R<sub>2</sub>$   $\leftarrow$  R<sub>2</sub> $\rightarrow$ loop:  $R_{LK}$   $\leftarrow$  done if  $R_2 = 0$  goto  $R_{LK}$  $R_{LK}$   $\leftarrow$   $R_2$  $R_2 \leftarrow R_1$  %  $R_2$  $R_1 \leftarrow R_{LK}$  $R_{LK}$   $\leftarrow$  loop goto RLK done:  $-R_1 \leftarrow R_1$ pop R<sub>2</sub> goto R<sub>2</sub>

# Coloring quality

22

Two valid K-colorings of an interference graph are not necessarily equivalent: one can lead to a much shorter program than the other.

Why? Because "move" instruction of the form

 $v_1 \leftarrow v_2$ 

can be removed if  $v_1$  and  $v_2$  end up being allocated to the same register (also holds when  $v_1$  or  $v_2$  is a real register).

24

Goal: make this happen as often as possible.

# **Coalescing**

# **Coalescing**

# Coalescing issue

If  $v_1$  and  $v_2$  do not interfere, a move instruction of the form

#### $V_1 \leftarrow V_2$

can always be removed by replacing  $v_1$  and  $v_2$  by a new virtual register  $v_{1&2}$ . This is called **coalescing**, as the nodes of  $v_1$  and  $v_2$  in the interference graph coalesce into a single node. v<sub>1</sub> and v<sub>2</sub> do not interfere, a move instruction of the form<br>
1. e v<sub>1</sub><br>
an always be removed by replacing v<sub>1</sub> and v<sub>2</sub> by a new virtual register v<sub>14</sub><sub>2</sub>.<br>
Might turn a given and simple node.<br>
Might turn a given and p

# Coalescing heuristics

25

**Briggs**: coalesce nodes  $n_1$  and  $n_2$  to  $n_{182}$  iff:

or equal to K),

27

**George**: coalesce nodes  $n_1$  and  $n_2$  to  $n_{182}$  iff all neighbors of  $n_1$  either:

- already interfere with  $n_2$ , or
- 

Both heuristics are:

- safe: won't make a K-colorable graph uncolorable,
- conservative: might prevent a safe coalescing.

Coalescing is not always a good idea! Might turn a graph that is K-colorable into one that isn't, which implies spilling. Therefore: use conservative heuristics. Coalescing Coalescing issue<br>
Vest y donating free a move instruction of the form<br>
vest y because the replace give and the borse of the phase of the degree value.<br>
Therefore, see contents the color of a degree greater of a Coalescing is not always a good idea!<br>
Naght turn a graph that is K colorable into one that isn't, which implies spilling.<br>
Netrofore: use conservative heuristics.<br>
<br>
∴<br>
Heuristic #1: Briggs<br>
<br>
Higgs: coalesce nodes n<sub>1</sub> – during simplification, all the neighbors of n1&2 that are of insignificant alescing is not always a good idea!<br>
ght turn a graph that is K-colorable into one that<br>
refore: use conservative heuristics.<br>
.<br> **Heuristic #1: Br**<br>
ggs: coalesce nodes n<sub>1</sub> and n<sub>2</sub> to n<sub>182</sub> iff:<br>
se has less than K nei

# Heuristic #1: Briggs

26

Briggs: coalesce nodes  $n_1$  and  $n_2$  to  $n_1$ <sub>&2</sub> iff:

Rationale: Briggs: coalesce no<br>
n<sub>182</sub> has less than<br>
Rationale:<br>
- during simplifica<br>
degree will be s<br>
- once they are, n<br>
simplifiable too.

- 
- once they are,  $n_{182}$  will have less than K neighbors and will therefore be

# Heuristic #2: George

George: coalesce nodes  $n_1$  and  $n_2$  to  $n_{182}$  iff all neighbors of  $n_1$  either:

- already interfere with  $n_2$ , or
- 

#### Rationale:

- the neighbors of  $n_{182}$  will be:
- 
- 1. those of  $n_2$ , and<br>2. the neighbors of  $n_1$  of insignificant degree,
- 
- once they are, the graph will be a sub-graph of the original one.

# Coalescing example (2)

29

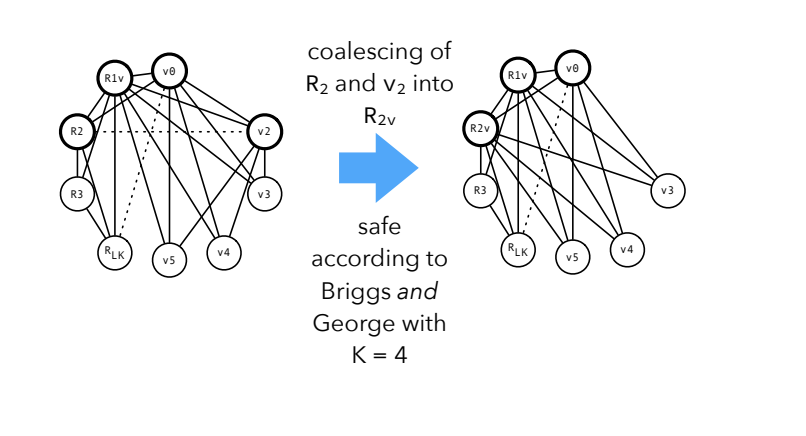

31

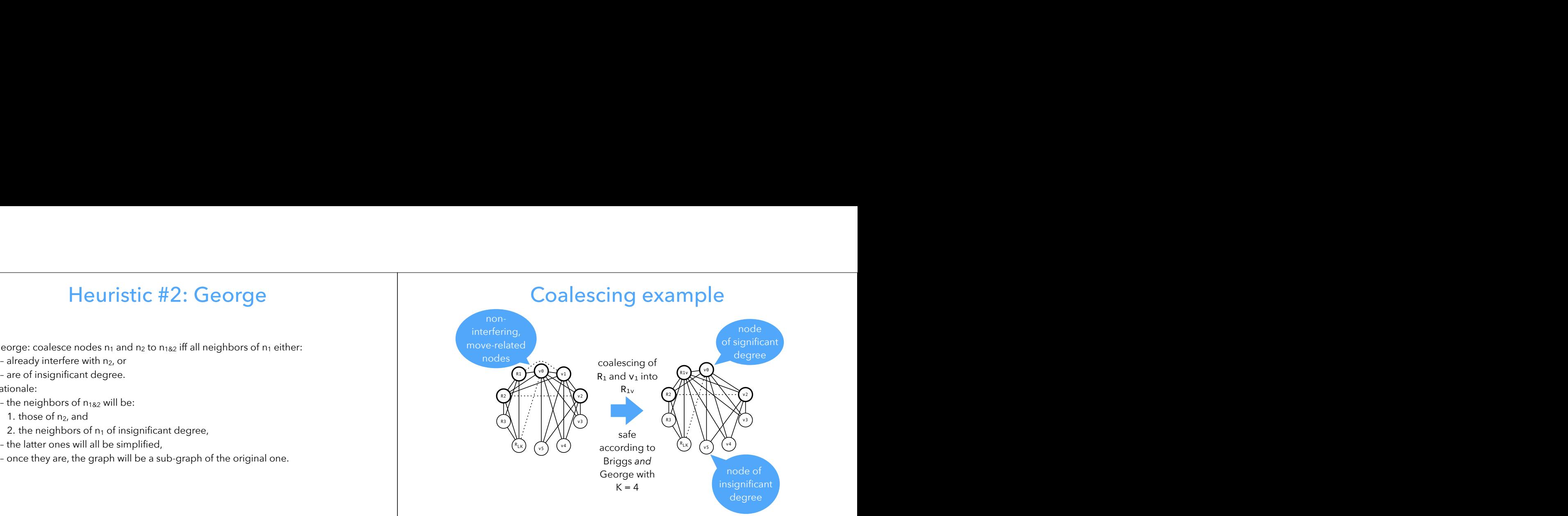

# Coalescing example (3)

30

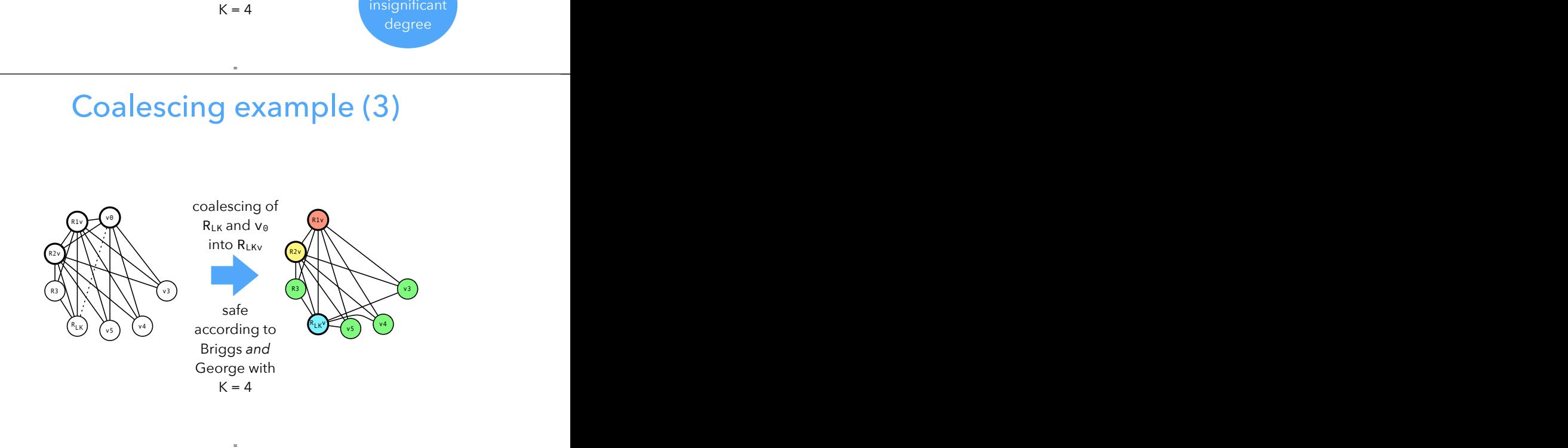

# Coalescing example

# **Putting it all together**

# Iterated register coalescing Simplification and coalescing should be interleaved to get **iterated register**

**coalescing**: **2. Simplification is done on** *not* move-related nodes (as move-related ones are partitioned in two classes: move-related or not.

- 1. Interference graph nodes are partitioned in two classes: move-related or not.
- could be coalesced).
- 3. Conservative coalescing is performed.
- 4. When neither simplification nor coalescing can proceed further, some move-related nodes are **frozen** (marked as non-move-related).

34

5. The process is restarted at 2.

# Iterated register coalescing

33

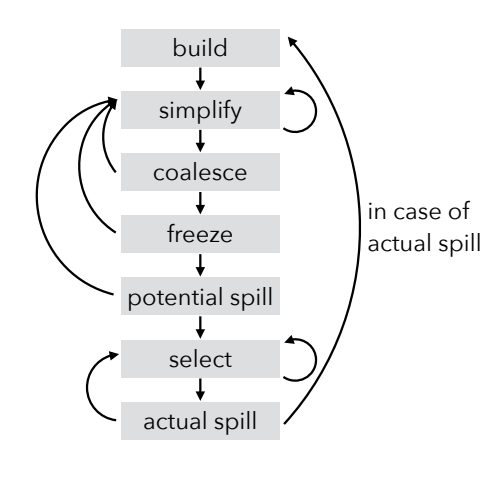

35

# **Assignment constraints**

# Assignment constraints

Current assumption: a virtual register can be assigned to any free physical register. – Assignment constraints<br>
Wegister classes<br>
Words architectures have several register classes:<br>
Fregisters classes (e.g. integer vs. floating-point registers),<br>
– registers classes (e.g. integer vs. floating-point registe Unity and the instructions with arguments or result in specific registers,<br>
integer vs floating-point,<br>
or always true because of **assignment constraints** due to:<br>
- integer vs floating-point,<br>
- address vs data,<br>
- etc.<br>

Not always true because of **assignment constraints** due to:

- 
- 
- calling conventions.
- A realistic register allocator has to be able to satisfy these constraints.

# Register classes

Most architectures have several register classes:

- Re<br>
lost architectures have sever<br>
 integer vs floating-point,
- address vs data,
- etc.

To take them into account in a coloring-based allocator: introduce artificial interferences between a node and all pre-colored nodes corresponding to registers to which it *cannot* be allocated. Assignment constraints Register classes<br>
Current examples argument constraints of a may be propried<br>
How to deal with the fact that calling conventions are contrained to the fact that calling conventions are calling conver

# Calling conventions

37

registers?

At function entry, copy arguments to new virtual regs:

fact:

 $v_1 \leftarrow R_1$  ; copy first argument to  $v_1$ Before a call, load arguments in appropriate registers:

 $R_1 \leftarrow v_2$  ; load first argument from  $v_2$ 

CALL fact

Whenever possible, these instructions will be removed by coalescing.

39

# Caller/callee-saved registers

38

Calling conventions distinguish two kinds of registers:

- **caller-saved**: saved by the caller before a call and restored after it,
- **callee-saved**: saved by the callee at function entry and restored before function exit.

Ideally:

– virtual registers having to survive at least one call should be assigned to callee-saved registers,

40

– other virtual registers should be assigned to caller-saved registers. How can this be obtained in a coloring-based allocator?

# Caller/callee-saved registers

- Caller-saved registers do not survive a function call. To model this:
- Add interference edges between all virtual registers live across at least one call and (physical) caller-saved registers.
- Consequence:
- Virtual registers live across at least one call won't be assigned to caller-saved registers.
- Therefore:
- They will either be allocated to callee-saved registers, or spilled!

# Saving callee-saved registers

Callee-saved registers must be preserved by all functions, so:

- copy them to fresh temporary registers at function entry,
- restore them before exit.

# Saving callee-saved registers

41

For example, if  $R_8$  is callee-saved: entry:  $v_1 \leftarrow R_8$  ; save callee-saved  $R_8$  in  $v_1$  … ; function body  $R_8 \leftarrow v_1$  ; restore callee-saved  $R_8$ 

- goto RLK
- If register pressure is low:
- $-$  R<sub>8</sub> and  $v_1$  will be coalesced, and
- the two move instructions will be removed.
- If register pressure is high:
- $v_1$  will be spilled, making  $R_8$  available in the function (e.g. to store a virtual register live across a call).

43

# **Technique #2: linear scan**

44

### Linear scan

The basic linear scan technique is very simple:

- the program is linearized i.e. represented as a linear sequence of instructions, not as a graph,
- the last instruction during which it is live,
- registers are allocated by iterating over the intervals sorted by increasing starting point: each time an interval starts, the next free register is allocated to it, and each time an interval ends, its register is freed,
- if no register is available, the active range ending last is chosen to have its variable spilled.

45

# Linear scan example

Linearized version of GCD computation:

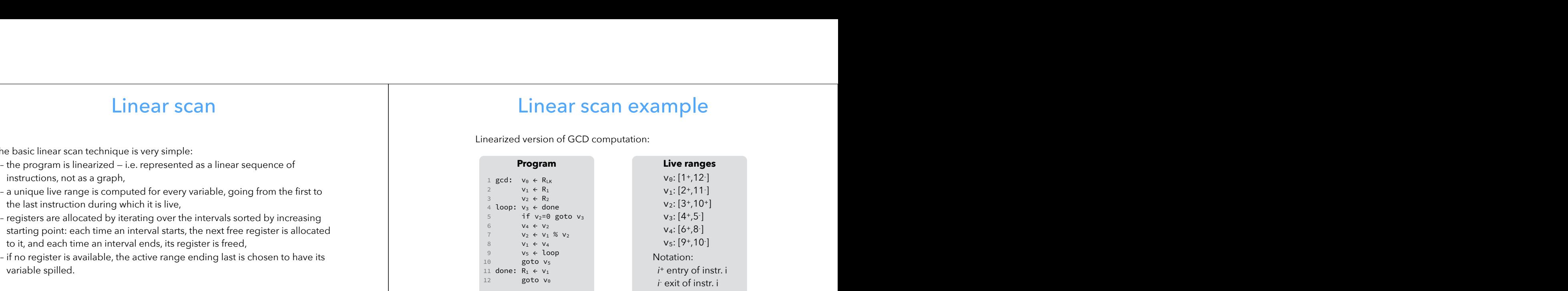

# Linear scan example (4 r.)

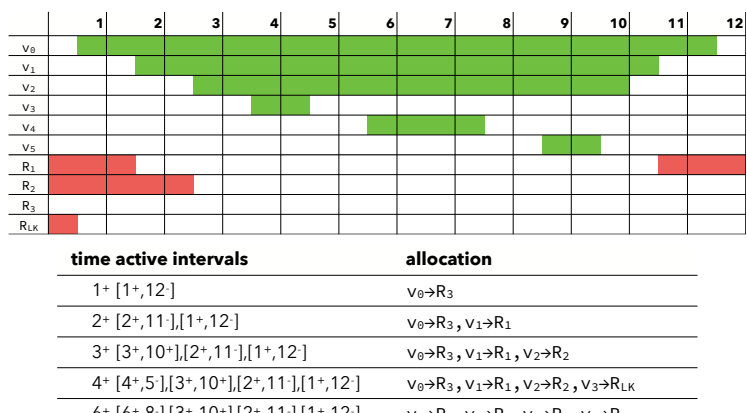

- 6+ [6+,8- ],[3+,10+],[2+,11- ],[1+,12  $v_0 \rightarrow R_3, v_1 \rightarrow R_1, v_2 \rightarrow R_2, v_4 \rightarrow R_{LK}$
- 9+ [9+,10- ],[3+,10+],[2+,11- ],[1+,12  $v_0\rightarrow R_3$ ,  $v_1\rightarrow R_1$ ,  $v_2\rightarrow R_2$ ,  $v_5\rightarrow R_L$ <sub>K</sub>

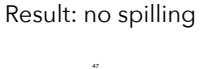

# Linear scan example (3 r.)

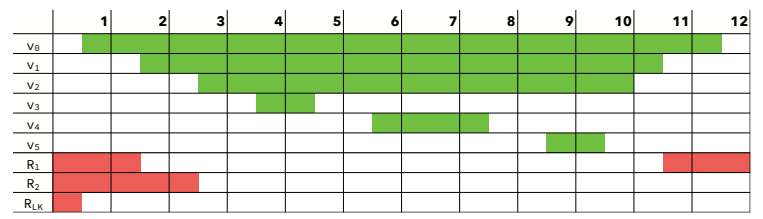

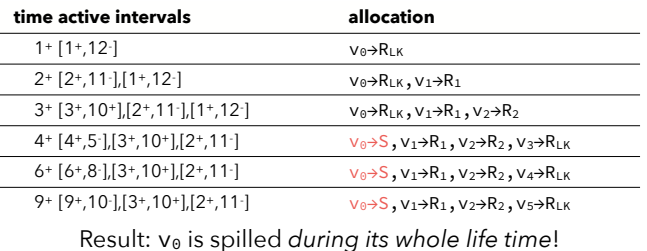

# Linear scan improvements

The basic linear scan algorithm is very simple but still produces reasonably good code. It can be — and has been — improved in many ways:

- the liveness information about virtual registers can be described using a sequence of disjoint intervals instead of a single one,
- virtual registers can be spilled for only a part of their whole life time,
- more sophisticated heuristics can be used to select the virtual register to spill,

49

– etc.